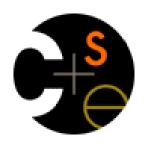

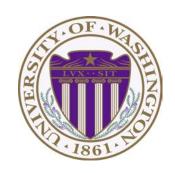

# CSE373: Data Structures & Algorithms Lecture 14: Hash Collisions

Linda Shapiro Winter 2015

### **Announcements**

 Wednesday: Review List and go over answers to HW 4. It may not be turned in later than 2:30 Wednesday.

### Hash Tables: Review

- Aim for constant-time (i.e., O(1)) find, insert, and delete
  - "On average" under some reasonable assumptions
- A hash table is an array of some fixed size
  - But growable as we'll see

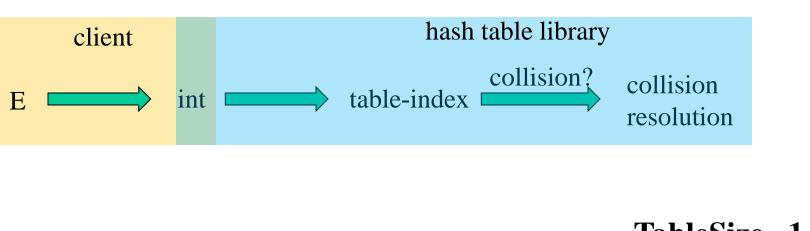

### hash table

0

TableSize –1

### Collision resolution

### Collision.

When two keys map to the same location in the hash table

We try to avoid it, but number-of-keys exceeds table size

So hash tables should support collision resolution

– Ideas?

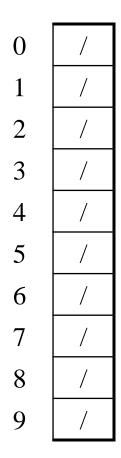

### Chaining:

All keys that map to the same table location are kept in a list (a.k.a. a "chain" or "bucket")

As easy as it sounds

### Example:

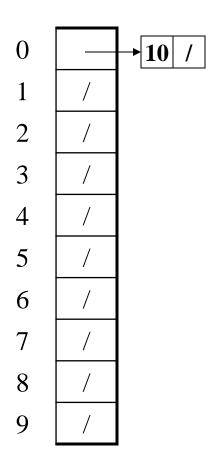

### Chaining:

All keys that map to the same table location are kept in a list (a.k.a. a "chain" or "bucket")

As easy as it sounds

### Example:

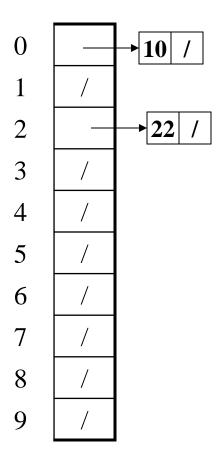

### Chaining:

All keys that map to the same table location are kept in a list (a.k.a. a "chain" or "bucket")

As easy as it sounds

### Example:

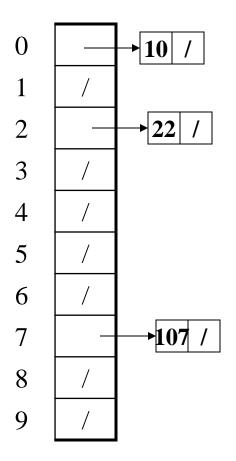

### Chaining:

All keys that map to the same table location are kept in a list (a.k.a. a "chain" or "bucket")

As easy as it sounds

### Example:

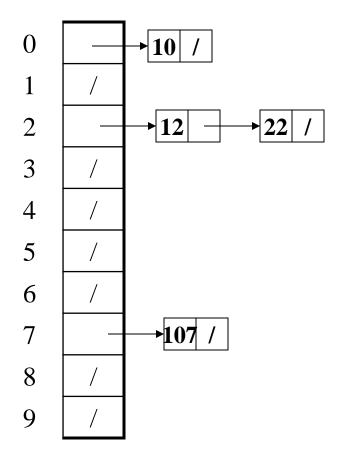

### Chaining:

All keys that map to the same table location are kept in a list (a.k.a. a "chain" or "bucket")

As easy as it sounds

### Example:

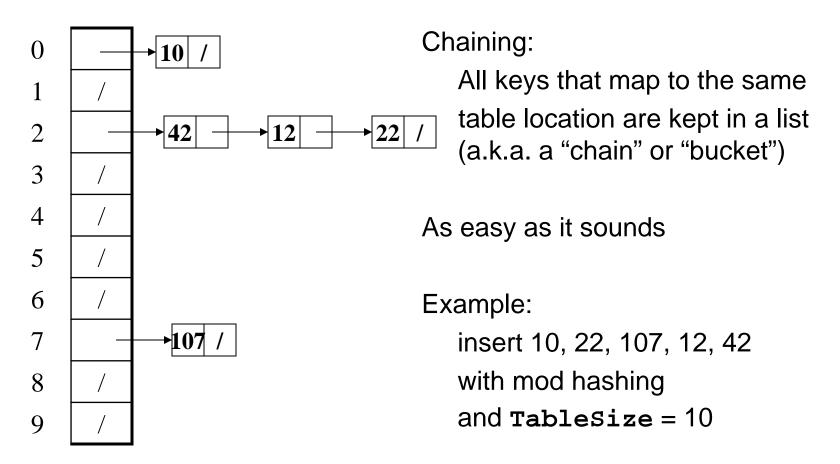

# Thoughts on chaining

- Worst-case time for find?
  - Linear
  - But only with really bad luck or bad hash function
  - So not worth avoiding (e.g., with balanced trees at each bucket)
- Beyond asymptotic complexity, some "data-structure engineering" may be warranted
  - Linked list vs. array vs. tree
  - Move-to-front upon access
  - Maybe leave room for 1 element (or 2?) in the table itself, to optimize constant factors for the common case
    - A time-space trade-off...

# Time vs. space (constant factors only here)

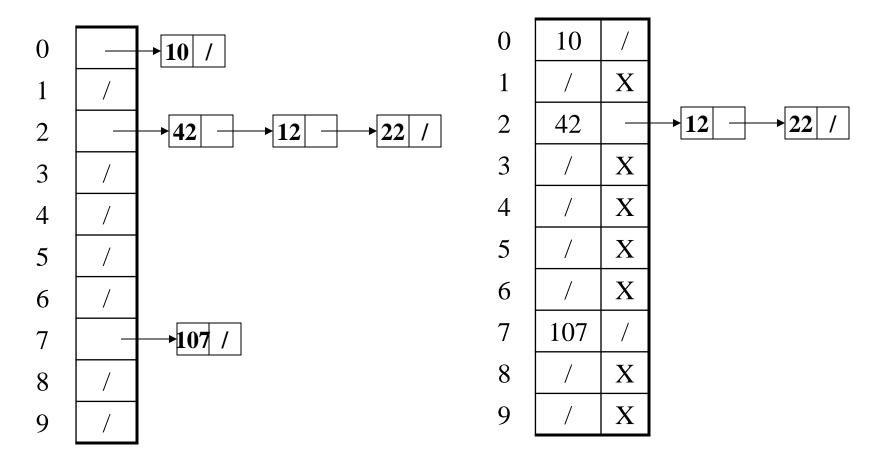

Definition: The load factor,  $\lambda$ , of a hash table is

$$\lambda = \frac{N}{\text{TableSize}} \quad \leftarrow \text{number of elements}$$

Under chaining, the average number of elements per bucket is \_\_\_\_

Definition: The load factor,  $\lambda$ , of a hash table is

$$\lambda = \frac{N}{\text{TableSize}} \quad \leftarrow \text{number of elements}$$

Under chaining, the average number of elements per bucket is  $\lambda$ 

So if some inserts are followed by *random* finds, then on average:

• Each unsuccessful **find** compares against \_\_\_\_\_ items

Definition: The load factor,  $\lambda$ , of a hash table is

$$\lambda = \frac{N}{\text{TableSize}} \quad \leftarrow \text{number of elements}$$

Under chaining, the average number of elements per bucket is  $\lambda$ 

So if some inserts are followed by *random* finds, then on average:

- Each unsuccessful find compares against <sup>1</sup>⁄<sub>2</sub> items
- Each successful find compares against \_\_\_\_\_ items

Definition: The load factor,  $\lambda$ , of a hash table is

$$\lambda = \frac{N}{\text{TableSize}} \quad \leftarrow \text{number of elements}$$

Under chaining, the average number of elements per bucket is  $\lambda$ 

So if some inserts are followed by *random* finds, then on average:

- Each unsuccessful find compares against \( \lambda \) items
- Each successful find compares against 2/2 items

So we like to keep  $\lambda$  fairly low (e.g., 1 or 1.5 or 2) for chaining

- Another simple idea: If h(key) is already full,
  - try (h(key) + 1) % TableSize. If full,
  - try (h(key) + 2) % TableSize. If full,
  - try (h(key) + 3) % TableSize. If full...
- Example: insert 38, 19, 8, 109, 10

| 0 | /  |
|---|----|
| 1 | /  |
| 2 | /  |
| 3 | /  |
| 4 | /  |
| 5 | /  |
| 6 | /  |
| 7 | /  |
| 8 | 38 |
| 0 | /  |

- Another simple idea: If h(key) is already full,
   try (h(key) + 1) % TableSize. If full,
  - try (h(key) + 2) % TableSize. If full,
  - try (h(key) + 3) % TableSize. If full...
- Example: insert 38, 19, 8, 109, 10

| 0 | /  |
|---|----|
| 1 | /  |
| 2 | /  |
| 3 | /  |
| 4 | /  |
| 5 | /  |
| 6 | /  |
| 7 | /  |
| 8 | 38 |
| 9 | 19 |

Another simple idea: If h(key) is already full,

 try (h(key) + 1) % TableSize. If full,
 try (h(key) + 2) % TableSize. If full,
 try (h(key) + 3) % TableSize. If full...

 Example: insert 38, 19, 8, 109, 10

 Example: insert 38, 19, 8, 109, 10

38

19

8

9

```
Another simple idea: If h(key) is already full,
                                                   0
 - try (h(key) + 1) % TableSize. If full,
                                                         109
 - try (h(key) + 2) % TableSize. If full,
                                                   2
 - try (h(key) + 3) % TableSize. If full...
                                                   3
                                                   4
Example: insert 38, 19, 8, 109, 10
                                                   5
                                                   6
                                                   8
                                                         38
                                                   9
                                                         19
```

```
Another simple idea: If h(key) is already full,
                                                   0
 - try (h(key) + 1) % TableSize. If full,
                                                         109
 - try (h(key) + 2) % TableSize. If full,
                                                   2
                                                         10
 - try (h(key) + 3) % TableSize. If full...
                                                   3
                                                   4
Example: insert 38, 19, 8, 109, 10
                                                   5
                                                   6
                                                   8
                                                         38
                                                   9
                                                         19
```

### Probing hash tables

Trying the next spot is called probing (also called open addressing)

- We just did linear probing
  - i<sup>th</sup> probe was (h(key) + i) % TableSize
- In general have some probe function f and use h(key) + f(i) % TableSize

Open addressing does poorly with high load factor  $\lambda$ 

- So want larger tables
- Too many probes means no more O(1)

### Other operations

insert finds an open table position using a probe function

### What about **find**?

- Must use same probe function to "retrace the trail" for the data
- Unsuccessful search when reach empty position

### What about delete?

- Must use "lazy" deletion. Why?
  - Marker indicates "no data here, but don't stop probing"
- Note: delete with chaining is plain-old list-remove

# (Primary) Clustering

It turns out linear probing is a *bad idea*, even though the probe function is quick to compute (which is a good thing)

Tends to produce clusters, which lead to long probing sequences

- Called primary clustering
- Saw this starting in our example

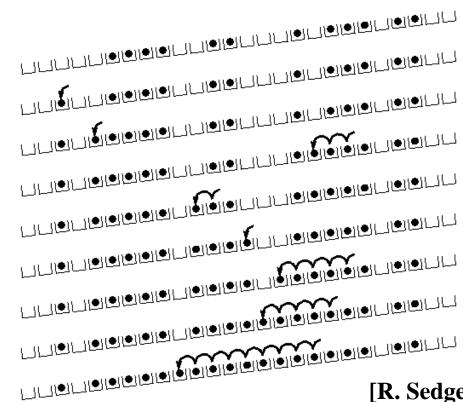

[R. Sedgewick]

# Analysis of Linear Probing

- Trivial fact: For any  $\lambda < 1$ , linear probing will find an empty slot
  - It is "safe" in this sense: no infinite loop unless table is full
- Non-trivial facts we won't prove: Average # of probes given  $\lambda$  (in the limit as **TableSize**  $\to \infty$ )
  - Unsuccessful search:  $\frac{1}{2} \left( 1 + \frac{1}{(1-\lambda)^2} \right)$
  - Successful search:  $\frac{1}{2} \left( 1 + \frac{1}{(1 \lambda)} \right)$
- This is pretty bad: need to leave sufficient empty space in the table to get decent performance (see chart)

### In a chart

- Linear-probing performance degrades rapidly as table gets full
  - (Formula assumes "large table" but point remains)

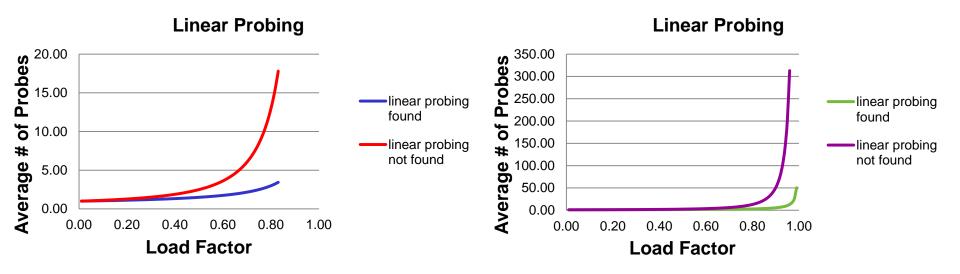

By comparison, chaining performance is linear in λ and has no trouble with λ>1

# Quadratic probing

- We can avoid primary clustering by changing the probe function
   (h(key) + f(i)) % TableSize
- A common technique is quadratic probing:

```
f(i) = i^2
```

- So probe sequence is:
  - 0th probe: h(key) % TableSize
  - 1st probe: (h(key) + 1) % TableSize
  - 2<sup>nd</sup> probe: (h(key) + 4) % TableSize
  - 3<sup>rd</sup> probe: (h(key) + 9) % TableSize
  - ...
  - ith probe: (h(key) + i<sup>2</sup>) % TableSize
- Intuition: Probes quickly "leave the neighborhood"

| 0           |  |
|-------------|--|
| 1           |  |
| 2           |  |
| 2 3         |  |
| 4           |  |
| 4<br>5<br>6 |  |
| 6           |  |
| 7           |  |
| 8           |  |
| 8<br>9      |  |
|             |  |

| 0      |    |
|--------|----|
| 1      |    |
| 2      |    |
| 2 3    |    |
| 4      |    |
| 5<br>6 |    |
| 6      |    |
| 7      |    |
| 8      |    |
| 9      | 89 |

| 0   |    |
|-----|----|
| 1   |    |
| 2   |    |
| 2 3 |    |
| 4   |    |
| 5   |    |
| 6   |    |
| 7   |    |
| 8   | 18 |
| 9   | 89 |

| 0      | 49 |
|--------|----|
| 1      |    |
| 2      |    |
| 2 3    |    |
| 4      |    |
| 5<br>6 |    |
| 6      |    |
| 7      |    |
| 8      | 18 |
| 9      | 89 |

| 0           | 49 |
|-------------|----|
| 1           |    |
| 2           | 58 |
| 2 3         |    |
| 4           |    |
| 4<br>5<br>6 |    |
| 6           |    |
| 7           |    |
| 8           | 18 |
| 9           | 89 |

| 0      | 49 |
|--------|----|
| 1      |    |
| 2      | 58 |
| 3      | 79 |
| 4      |    |
| 5<br>6 |    |
| 6      |    |
| 7      |    |
| 8      | 18 |
| 9      | 89 |

| TableSize=10   |
|----------------|
| <b>Insert:</b> |
| 89             |
| 18             |
| 49             |
| 58             |
| <b>79</b>      |
|                |
|                |
|                |

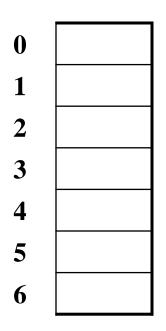

$$TableSize = 7$$

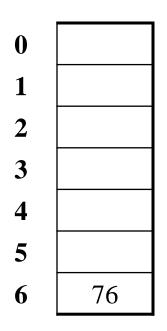

$$TableSize = 7$$

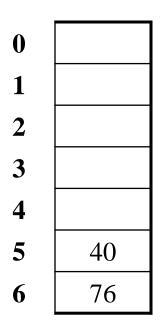

$$TableSize = 7$$

| 0 | 48 |
|---|----|
| 1 |    |
| 2 |    |
| 3 |    |
| 4 |    |
| 5 | 40 |
| 6 | 76 |

$$TableSize = 7$$

| <b>76</b> | (76 % 7 = 6) |
|-----------|--------------|
| <b>40</b> | (40 % 7 = 5) |
| 48        | (48 % 7 = 6) |
| 5         | (5 % 7 = 5)  |
| 55        | (55 % 7 = 6) |
| <b>47</b> | (47 % 7 = 5) |

| 0 | 48 |
|---|----|
| 1 |    |
| 2 | 5  |
| 3 |    |
| 4 |    |
| 5 | 40 |
| 6 | 76 |

$$TableSize = 7$$

| <b>76</b> | (76 % 7 = 6) |
|-----------|--------------|
| 40        | (40 % 7 = 5) |
| 48        | (48 % 7 = 6) |
| 5         | (5 % 7 = 5)  |
| <b>55</b> | (55 % 7 = 6) |
| <b>47</b> | (47 % 7 = 5) |

| 0 | 48 |
|---|----|
| 1 |    |
| 2 | 5  |
| 3 | 55 |
| 4 |    |
| 5 | 40 |
| 6 | 76 |

$$TableSize = 7$$

| <b>76</b> | (76 % 7 = 6) |
|-----------|--------------|
| <b>40</b> | (40 % 7 = 5) |
| 48        | (48 % 7 = 6) |
| 5         | (5 % 7 = 5)  |
| 55        | (55 % 7 = 6) |
| <b>47</b> | (47 % 7 = 5) |

| 0 | 48 |
|---|----|
| 1 |    |
| 2 | 5  |
| 3 | 55 |
| 4 |    |
| 5 | 40 |
| 6 | 76 |

$$TableSize = 7$$

### **Insert:**

| <b>76</b> | (76 % 7 = 6) |
|-----------|--------------|
|           | ` '          |
| 40        | (40 % 7 = 5) |
| <b>48</b> | (48 % 7 = 6) |
| 5         | (5 % 7 = 5)  |
| <b>55</b> | (55 % 7 = 6) |
| <b>47</b> | (47 % 7 = 5) |

Doh!: For all n, ((n\*n) +5) % 7 is 0, 2, 5, or 6

- Excel shows takes "at least" 50 probes and a pattern
- •

### From Bad News to Good News

#### Bad news:

 Quadratic probing can cycle through the same full indices, never terminating despite table not being full

### Good news:

- If **TableSize** is *prime* and  $\lambda < \frac{1}{2}$ , then quadratic probing will find an empty slot in at most **TableSize/2** probes
- So: If you keep  $\lambda < \frac{1}{2}$  and **TableSize** is *prime*, no need to detect cycles

WOOHOO!!!

# Clustering reconsidered

- Quadratic probing does not suffer from primary clustering:
   no problem with keys initially hashing to the same neighborhood
- But it's no help if keys initially hash to the same index
  - Called secondary clustering
- Can avoid secondary clustering with a probe function that depends on the key: double hashing...

### Double hashing

### Idea:

- Given two good hash functions h and g, it is very unlikely that for some key, h(key) == g(key)
- So make the probe function f(i) = i\*g(key)

### Probe sequence:

- 0th probe: h(key) % TableSize
- 1st probe: (h(key) + g(key)) % TableSize
- 2<sup>nd</sup> probe: (h(key) + 2\*g(key)) % TableSize
- 3<sup>rd</sup> probe: (h(key) + 3\*g(key)) % TableSize
- ...
- ith probe: (h(key) + i\*g(key)) % TableSize

### Detail: Make sure g(key) cannot be 0

### Double-hashing analysis

- Intuition: Because each probe is "jumping" by g(key) each time, we "leave the neighborhood" and "go different places from other initial collisions"
- But we could still have a problem like in quadratic probing where we are not "safe" (infinite loop despite room in table)
  - It is known that this cannot happen in at least one case:
    - h(key) = key % p
    - g(key) = q (key % q)
    - 2 < q < p
    - p and q are prime

# Rehashing

- As with array-based stacks/queues/lists, if table gets too full, create a bigger table and copy everything
- With chaining, we get to decide what "too full" means
  - Keep load factor reasonable (e.g., < 1)?</p>
  - Consider average or max size of non-empty chains?
- For probing, half-full is a good rule of thumb
- New table size
  - Twice-as-big is a good idea, except that won't be prime!
  - So go about twice-as-big
  - Can have a list of prime numbers in your code since you won't grow more than 20-30 times

### Summary

- Hashing gives us approximately O(1) behavior for both insert and find.
- Collisions are what ruin it.
- There are several different collision strategies.
  - Chaining just uses linked lists pointed to by the hash table bins.
  - Probing uses various methods for computing the next index to try if the first one is full.
  - Rehashing makes a new, bigger table.
  - If the table is kept reasonably empty (small load factor), and the hash function works well, we will get the kind of behavior we want.